# **/domain/<DOMAIN>/cocon**

- [add-user](#page-0-0)
- [add-user-to-group](#page-0-1)
- [del-user](#page-1-0)
- [del-user-from-group](#page-1-1)
- [list](#page-2-0) • [passwd](#page-2-1)

cocon- web-.

```
 3 ECSS-10, .
```
### <span id="page-0-0"></span>add-user

```
 :
```
- (login);
- (enter password/confirm password);
- $\bullet$ .

ECSS-ADMIN – (ECSS global administrator). ECSS-10.

- ECSS-USER (ECSS global user). ECSS-10.
- ECSS-DOMAIN-ADMIN (Administrator of <domain\_name>). .
- ECSS-DOMAIN-USER (User of <domain\_name>). .

```
 :
```
:

domain/<DOMAIN>/cocon/add-user

**:**

add-user [<UserName>]

<UserName> - .

**:**

**:**

"admin\_ssw"

```
/cocon/add-user 
Login: admin_ssw 
Enter password: 
Confirm password: 
ECSS global user: [n]/y ?> y
ECSS global administrator: [n]/y ?> y
User user has been successfully created
```
#### "domain\_ssw" "office.local".

<span id="page-0-1"></span>/cocon/add-user domain\_ssw Enter password: Confirm password: ECSS global user: [n]/y ?> n There are following domains in the system: d.local eltex.local office.local Select the domains administrated and used by the user: User of d.local: [n]/y ?> n User of eltex.local: [n]/y ?> n User of office.local: [n]/y ?> y Administrator of office.local: [n]/y ?> y User admin has been successfully created

### add-user-to-group

```
 , .
 :
       ecss-admin – . ECSS-10.
       ecss-user – . ECSS-10.
       ecss-<domain_name>-domain-admin – <domain_name>. <domain_name>.
     ecss-<domain_name>-domain-user – <domain_name>. <domain_name>.
 :
domain/<DOMAIN>/cocon/add-user-to-group
:
add-user-to-group <USER> <GROUP>
:
<USER> - ;
<GROUP> - .
:
   "tester" .
 /cocon/add-user-to-group tester ecss-user
```
<span id="page-1-0"></span>del-user

Successful

 .  **:**

domain/<DOMAIN>/cocon/del-user

**:**

del-user <UserName>

.

**:**

**:**

<UserName> - .

```
/cocon/del-user tester 
User "tester" has been successfully deleted
```
## <span id="page-1-1"></span>del-user-from-group

```
 :
domain/<DOMAIN>/cocon/del-user-from-group
:
add-user-to-group <USER> <GROUP>
```
<USER> - ;

**:**

<GROUP> - .

```
/cocon/del-user-from-group tester ecss-user 
Successfull
```
## <span id="page-2-0"></span>list

**:**

```
cocon- web-, .
      , , , , ,
 :
domain/<DOMAIN>/cocon/list
```
**:**

list users|groups [where <filter>] [order by <column> [asc|desc]] [last|first <N>]

```
[where <filter>] - "where" :
\leq - \leq - \leq - \leq - \leq \leq \leq \leq \leq \leq \leq \leq \leq \leq \leq \leq \leq \leq \leq \leq \leq \leq \leq \leq \leq \leq \leq \leq \leq \leq \leq \leq \leq \leq \leq \le
```
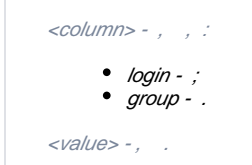

[order by <column> [asc|desc]] - "order by" :

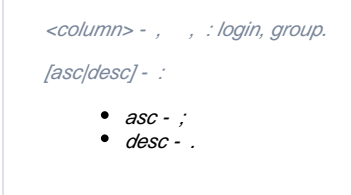

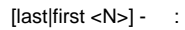

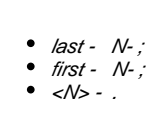

**:**

/cocon/list users where login=user

<span id="page-2-1"></span>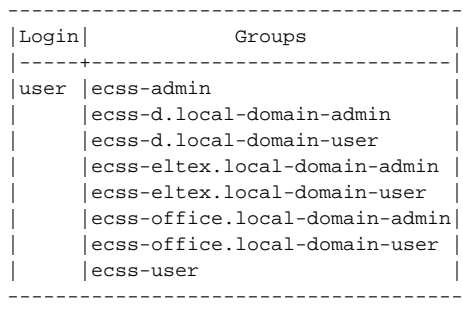

# passwd

, , , ,

 **:**

domain/<DOMAIN>/cocon/passwd

**:**

#### passwd [<UserName>]

**:**

#### <UserName> - .

**:**

ssw.

/cocon/passwd ssw Enter password: Confirm password: Password for user "ssw" has been successfully changed